#### IBIZA, CORDOBA  $05/93 - 12/01$

2 Porte, Doors, Portes, Türig, Puertas, Portas, Kapili, Πόρτες Ant. Dx/Sx. Front Rh/Lh. Avt. Dr/Ga. Vo. R/L. Del. Dcho/Izq, Fr. Dt/Esq, On Sag/Sol, Εμπ. Δεξ/Αρ

Alzacristallo Elettrico | Elevalunas eléctrico Electric window regulator Levantador de vidro eléctrico Lève-vitre électrique Elektrikli pecere düzeneği Elektrische Fernsterheber | ιάταξη ανύψωσης ηλτρικών παραθύρων

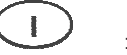

# **ISTRUZIONI DI MONTAGGIO**

Per installare correttamente l'alzacristallo procedere come segue:

a) Smontare con cura il pannello porta e rimuovere il vecchio alzacristallo scollegandolo sia meccanicamente che elettricamente. b) Inserire l'alzacristallo di ricambio nella porta attraverso l'apposito vano "1".

c) Fissare la guida dell'alzavetro alla portiera nei punti "2". N.B. Non è necessario alcun fissaggio del motore alla portiera

in quanto lo stesso è avvitato alla quida. d) Collegare elettricamente l'alzacristallo.

e) Agganciare il cristallo all'alzavetro.

f) Aggiustare la posizione di entrambe le pinze rispetto al cristallo, affinché il pattino di plastica "P" rimanga centrato dentro la sede di scorrimento (particolare "B").

g) Verificare il funzionamento generale. Rimontare il pannello porta.

Grazie per aver scelto i nostri prodotti.

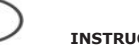

E

**INSTRUCTIONS DE MONTAGE** 

Pour installer correctement le lève-vitre procéder ainsi :

a) Démonter avec précaution le panneau de la portière et dévisser l'ancien lève-vitre en le déconnectant également électriquement. b) Insérer le lève-vitre de rechange dans la porte à travers l'embrasure appropriée "1".

c) Fixer le quide aux points "2".

N.B. Il n'est pas nécessaire de fixer le moteur à la portière puisque ce dernier fait partie du quide.

d) Relier électriquement le lève-vitre.

e) Fixer la vitre au lève-vitre.

f) Réglez la position des deux pinces par rapport à la vitre afin que le patin en plastique "P" reste centré au milieu du passage de coulissement (détail « B »).

g) Vérifier le bon fonctionnement général. Remonter le panneau de la porte.

Merci d'avoir choisi nos produits.

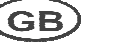

**ASSEMBLY INSTRUCTIONS** 

To install the window regulator:

a) Disassemble the door: carefully disconnect the old window regulator mechanically and electrically and remove it. b) Place the new window regulator in the door through the  $n$ Paning  $N1''$ 

- c) Attach the quide of window regulator to points "2".
- N.B. It is not necessary to attach the motor to the door pane as it is fixed to the rail.
- d) Connect the window regulator to the car's electrics.

e) Attach the car window glass to the window regulator. f) Adjust both grips so that the plastic sliding blocks "P" are positioned in the middle of the runners (point "B").

g) Check overall functioning: reassemble the door.

Thank you for choosing our products.

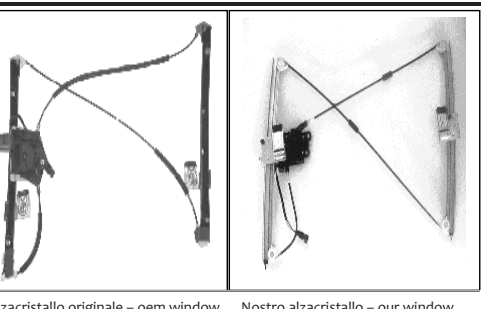

Alzacristallo originale - oem window

regulator - lève-vitre original -Fernsterheber von oem - elevalunas Fernsterheber - nuestro elevalunas original - levandator de vidro original nosso levantador de vidro - bizim cam orijinal cam acacagi - Γρύλος γνήσιος acacagi - Γρύλος δικός μας

regulator - notre lève-vitre - unser

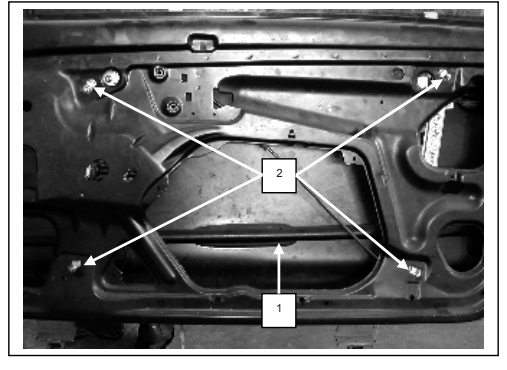

Porta lato destro, Portière avant droite, Right front door, Puerta lado derecho, Vorne rechte Tür, Porta frente dirieta, Sag on kapi, πόρτα εμπρόσθια δεξιά

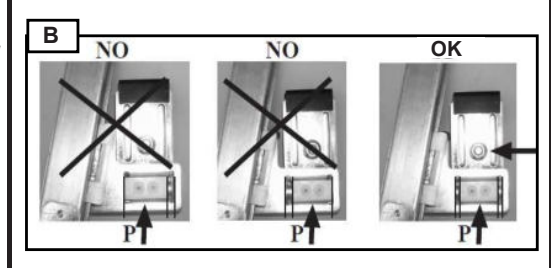

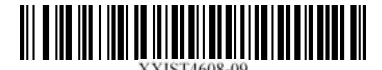

XXIST4608-09 CKD948

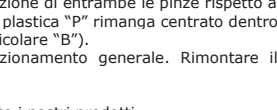

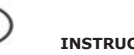

### IBIZA,CORDOBA 05/93-12/01

D

2 Porte, Doors, Portes, Türig, Puertas, Portas, Kapili, Πόρτες Ant. Dx/Sx, Front Rh/Lh, Avt. Dr/Ga, Vo. R/L, **Del. Dcho/Izq, Fr. Dt/Esq, On Sag/Sol, Εμπ. Δεξ/Αρ** 

Alzacristallo Elettrico Elevalunas eléctrico Electric window regulator Levantador de vidro eléctrico Lève-vitre électrique Elektrikli pecere düzeneği

ιάταξη ανύψωσης ηλτρικών παραθύρων

*Manutenzione Bakým Maintenance Wartung Entretien Manutenção Mantenimiento Συντηρηση*

# **MANUTENZIONE**

Per garantire il buon funzionamento dell'alzacristallo sostituito, accertatevi sempre che le canaline laterali in gomma (A) siano ben posizionate, pulite ed in buone condizioni. Inoltre è sempre consigliabile trattare le canaline (A) con graffite in polvere.

### **MAINTENANCE**

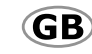

To ensure the new window regulator works properly, check the side rubber window channels (A) are properly positioned, clean and in good condition. The window channels (A) should be treated with dust graphite.

# **ENTRETIEN**

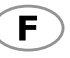

Pour garantir le bon fonctionnement du lève-vitre après son remplacement, toujours s'assurer que les joints latéraux en caoutchouc (A) sont bien positionnés, propres et en bon état. En outre, il est recommandé d'appliquer sur les joints (A) avec graphite en poudre.

# **WARTUNG**

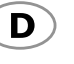

Um ein problemloses Funktionieren des Fensterhebers zu garantieren, vergewissern Sie sich immer, ob die seitlichen Führungsschienen aus Gummi (A) richtig positioniert, sauber und in gutem Zustand sind. Weiters wird empfohlen, die Führungsschienen (A) mit pulvergraphit.

#### **MANTENIMIENTO**

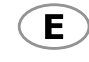

Para garantizar el buen funcionamiento del elevalunas nuevo hay que asegurarse siempre de que las muescas de guía laterales de caucho (A) estén bien colocadas, limpias y en buenas condiciones. Además es aconsejable siempre tratar las muescas de guía (A) con grafito en polvo.

### **MANUTENÇÃO**

Para garantir o bom funcionamento do elevador de vidros substituído, verificar sempre se as calhas laterais de borracha (A) estão bem colocadas, limpas e em boas condições. Além disso, é sempre aconselhável tratar as calhas (A) com grafite em pò.

Pencere düzeneğinin sağlikli çalişabilmesi için yan taraflarda bulunan kauçuk kanallarin (A) doğru konumlandirilmasina, temiz ve sağlam olmasina dikkat ediniz. Ayrica, kanallara (A) toz grafit ile.

#### **ΣΥΝΤΗΡΗΣΗ**

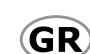

Για να εξασφαλίσετε την καλή λειτουργία της διάταξης ανύψωσης των παραθύρων που αντικαταστήσατε, να βεβαιώνεστε πάντα ότι τα τλαϊνά ελαστικά κανάλια (A) είαι σωστά τοποθετημένα, καθαρά και βρίσκονται σε καλή κατάοταση.

Επίσης ενδείκνυται πάντα να περιποιείστε τα κανάλια (Α) με γραφίτη σε σκόνη.

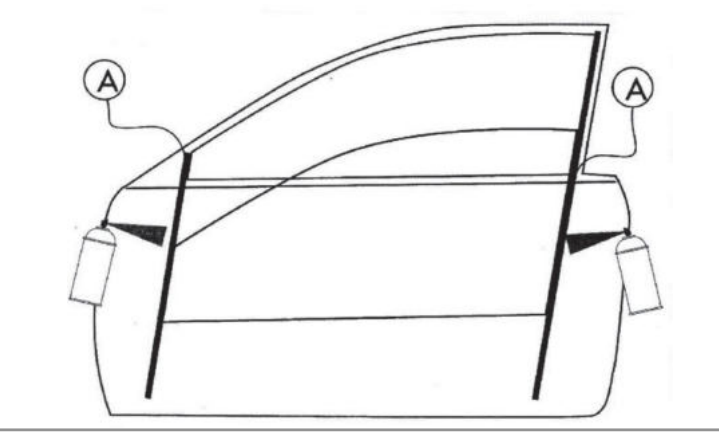

Para instalar correctamente el elevalunas, haga lo siguiente:

a) Desmonte el panel puerta con cuidado y extraiga el antiguo elevalunas, debe desconectarlo mecánicamente y eléctricamente. b) Introduzca el elevalunas de recambio en la puerta en el espacio  $\frac{2}{\sqrt{2}}$  específico "1".

**INSTRUCCIONES DE MONTAJE** 

c) Fije la quia del elevalunas en la puerta en los puntos "2". **Nota:** no hace falta fijar el motor a la puerta pues el mismo es solidario a la guía

d) Conecte el elevalunas eléctricamente.

e) Enganche el cristal en el elevalunas.

f) Ajustar la posición de ambas pinzas respecto al cristal para que el patín de plástico "P" quede centrado dentro del alojamiento de deslizamiento (ver "B").

g) Controle el funcionamiento general. Monte de nuevo el panel de la puerta.

Gracias por haber elegido nuestros productos.

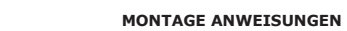

Um den Fensterheber richtig zu installieren, wie folgt vorgehen:

a) Türfüllung sorgfältig ausbauen und den alten Fensterheber entfernen, indem er sowohl mechanisch als auch elektrisch getrennt wird

b) Den Ersatzfensterheber mittels der dazu geeigneten Öffnung "1" in der Tür einsetzen

c) Fensterheber an den Punkten "2"

**N.B.** Es ist nicht notwendig den Motor an der Tür zu fixieren, da er schon an der Führungsschiene montiert ist.

d) Fensterheber elektrisch anschließen. e) Fenster am Fensterheber einhaken.

f) Stellen Sie die Position der Halterungsklammern, sodass sich der Kunststoff Nutenstein "P" immer in der Mitte der Führungsrinne befindet (Siehe Bild "B").

g) Die Allgemeinfunktion sicherstellen und das Paneel der Wagentüre erneut anbringen.

Vielen Dank, dass Sie sich für unsere Produkte entschieden haben.

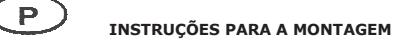

Para instalar correctamente o dispositivo de levantar o vidro proceder como se segue:

a) Desmontar com cuidado o painel da porta e remover o antigo dispositivo de levantar o vidro desconectando-o tanto mecânica como electricamente.

b) Inserir o dispositivo de levantar o vidro sobresselente na porta através do vão "1" específico

- c) Fixar o dispositivo de levantar o vidro na porta nos pontos "2" Nota: Não é necessária qualquer fixação do motor na porta porque este está preso à quia.
- d) Conectar electricamente o dispositivo de levantar o vidro.
- e) Engatar o cristal ao dispositivo de levantar o vidro.

f) Ajustar a posição de ambas as pinças em relação ao vidro, até que o patim de plástico "P" permaneça centrado dentro do espaço de

corrimento ("B"). g) Verificar o funcionamento geral. Remontar o painel da porta.

Obrigado por ter escolhido os nossos produtos.

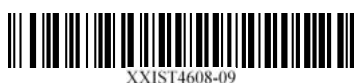

**BAKÝM** 

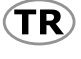

P

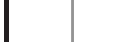

Elektrische Fernsterheber

**ΟΔΗΓΙΕΣ ΓΙΑ ΤΗΝ ΕΓΚΑΤΑΣΤΑΣΗ** 

Για να εγκαταστήσετε σωστά το μηχανισμόπαραθύρου προβαίνετε ως εξής:

a) Αποσυναρμολογείτε με επιμέλεια το πλαίσιοπόρτας και αφαιρείτε τον παλιό μηχανισμόπαραθύρου αποσυνδεοντάς τον τόσομηχανολογικά όσο και ηλεκτρολογικά.

 $\phi$  Figure rov ανταλλακτικό μηχανισμό στηνπόρτα δια μέσω της ειδικής υποδοχής "1".

c) Στερεώνετε το μηχανισμό παραθύρου στα σημεία "2" **Σημείωση.** Δεν είναι απαραίτητη καμία στερέωση του κινητήρα στην πορτα πόρτα καθώς αυτός είναι σύσσωμος με τον οδηνό.

d) Συνδέετε ηλεκτρολογικά το μηχανισμό παραθύρου.

 $\sim$  Av n ηλεκτρική σύνδεση του μηχανισμού παραθύρου δεν είναι συμβατή με αυτή του οχήματος, ακολουθήστε τις οδηγίες nλεκτρικής σύνδεσης.

f) Γαντζώνετε το τζάμι στο μηχανισμό παραθύρου.

g) Ρυθμίστε τη θέση και των δύο λαβων σε σχέση με το κρύσταλλο, έτσι ώστε το πλαστικό πέλμα "Ρ" να παραμείνει κεντραρισμένο μέσα στην έδρακύλισης (συγκεκριμένα το «Β»). h) Ελέγχετε τη γενική λειτουργία.

Επανατοποθετείτε το πλαίσιο της πόρτας. (TR)

### **MONTAJ TALIMATLARI**

Cam kaldırma mekanizmasını doğru sekilde monte etmek için asağıdaki gibi islem görünüz:

a) Kapı panelini özenle sökünüz ve eski cam kaldırma mekanizmasını, bunu gerek mekanik gerekse elektriksel olarak çözerek, yerinden çıkarınız. b) Yedek cam kaldırma mekanizmasını özel "1" bölmesi aracılığı

- ile kapıya geçiriniz c) Cam kaldırma mekanizmasını "2"
	- Not: Motoru, zaten yuvasi ile bir bütün teskil ettigi için ayrica kapiya tespit etmeniz gerekmemektedir.
- d) Cam kaldırma mekanizmasının elektrik bağlantısını gerceklestiriniz.
- e) Cam kaldırma mekanizmasına camı takınız.

f) Her iki Kncanın cama olan konumunu, "P" plastik kaydiricinin haredeket vuvasinin ortasina gelecegi sekilde avarlaviniz (Resim "B" da detayları görebilirsiniz).

g) Genel islemeyi kontrol ediniz. Kapı panelini yeniden monte ediniz.

Ürünlerimizi tercih etmis olduğunuz için tesekkür ederiz.